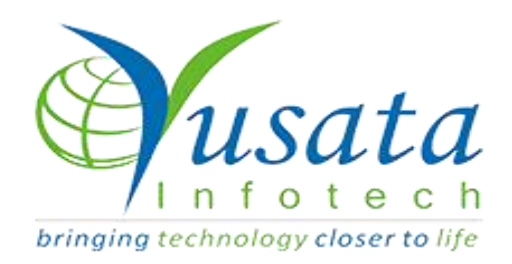

# **RELEASE NOTES**

# **TASKS**

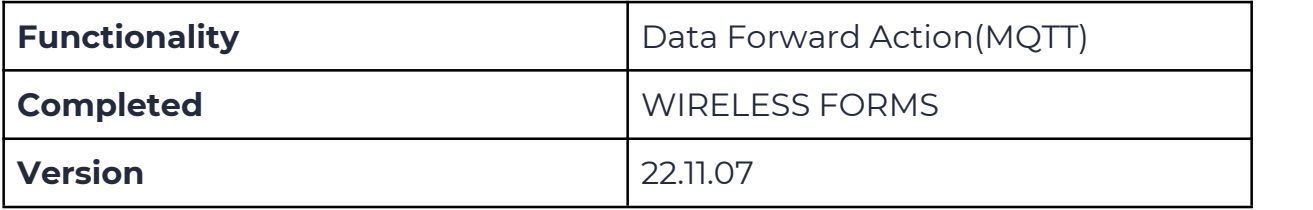

# Verified and Released On

11 November 2022, 09 November 2022

# Objectives and Steps

# OVERVIEW & PURPOSE

This feature enables the user to do Data Forward Action viaWireless form.

## ●**Wireless Form - Add Template with Data Forward**

### **Action**

- Create a template, Click on **"Data forward Action"**
- On Data forward action window, Forward type Should have new radio button for **" MQTT ".** Select MQTT
- There are new values added in Drop down "Trigger Condition" as follows
- (i) Form Submission
- (ii) Form Updation
- (iii) Approval
- Fill the entries on the Data forward Action Window namely Service Name, Broker, Port#, Topic, Device Token ,Authorization and Next to Submit all data
- Selecting MQTT and click "Form Submission" having fields to be filled Service Name, Broker, Port#, Topic, Device Token ,Authorization and Next to Submit all data
- Selecting MQTT and click "Form Updation" having fields to be filled Service Name, Broker, Port#, Topic, Device Token ,Authorization and Next to Submit all data
- Selecting MQTT and click "Approval" having fields to be filled Service Name, Approval Step, Broker, Port#, Topic, Device Token ,Authorization and Next to Submit all data
- Click on next after submitting the data.
- Next window of Build Payloads, contains fields Form fields and Request Keys should be filled and Click on next

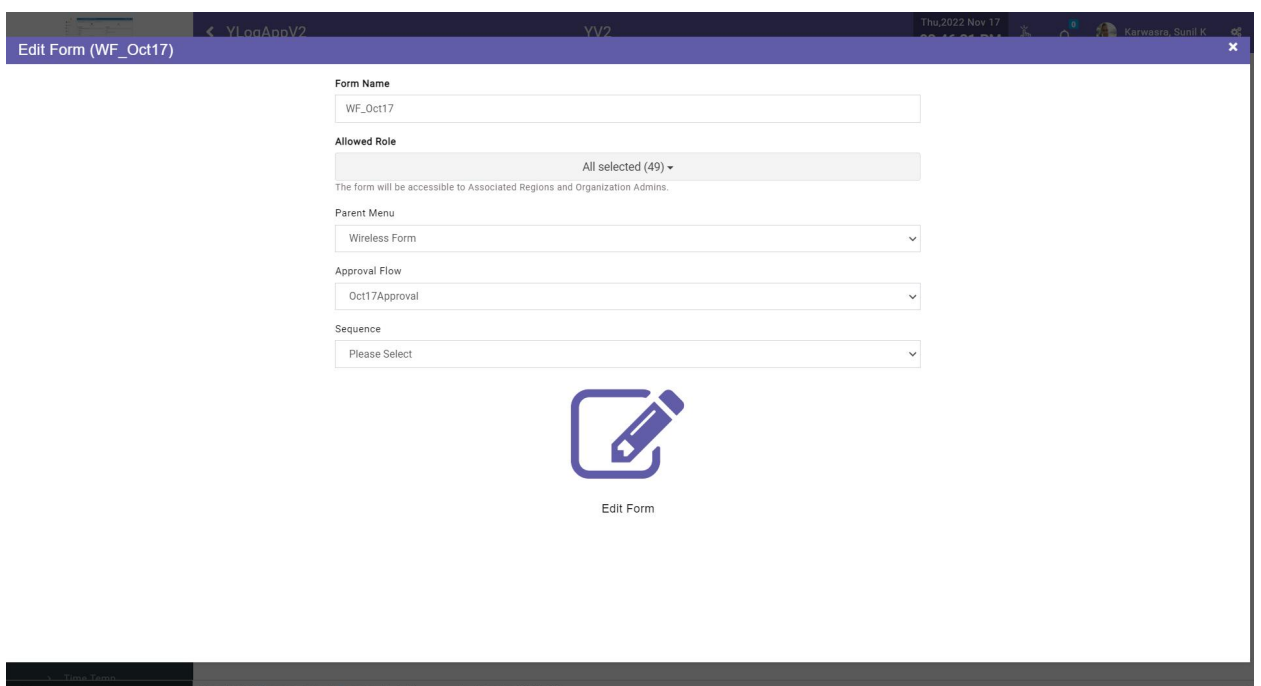

#### **Create Form**

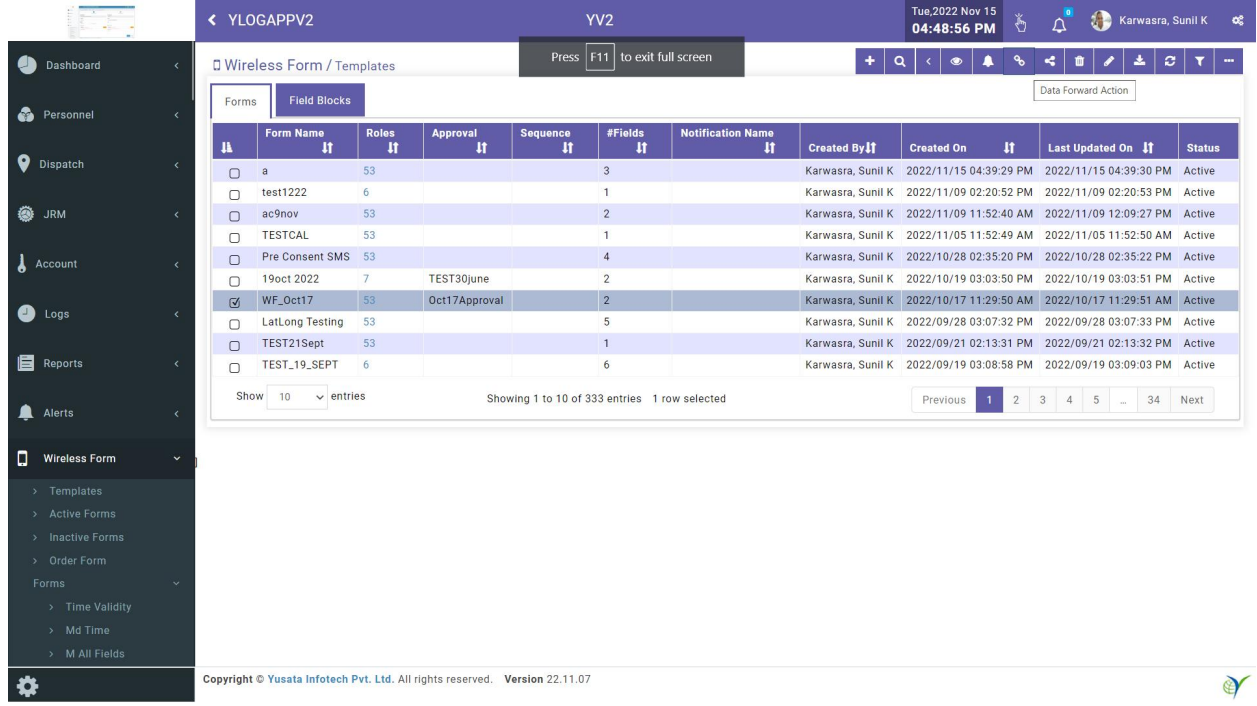

**Data forward Action selected**

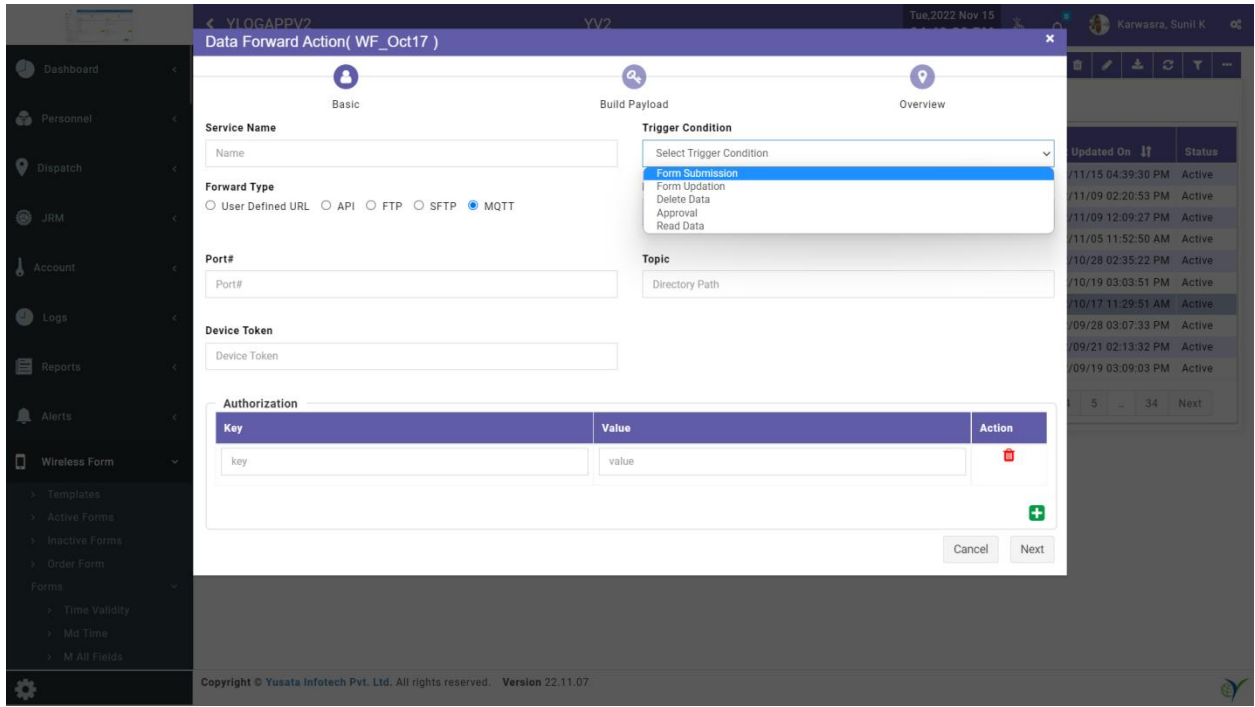

#### **Data forward Action Window**

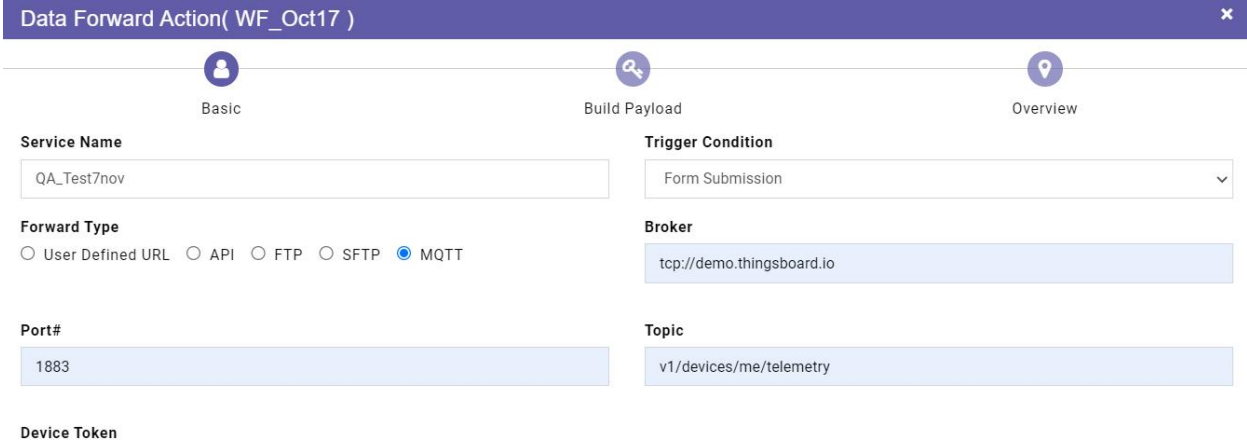

#### Authorization

n6q0fs0fDwUkdNiHgxcQ

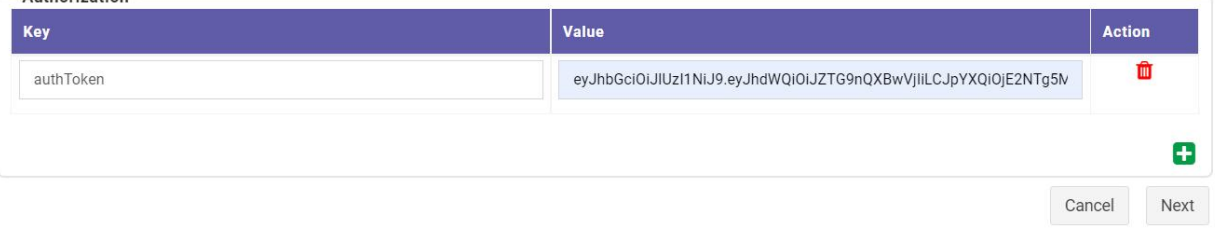

#### **MQTT with "Form Submission"**

#### **condition**

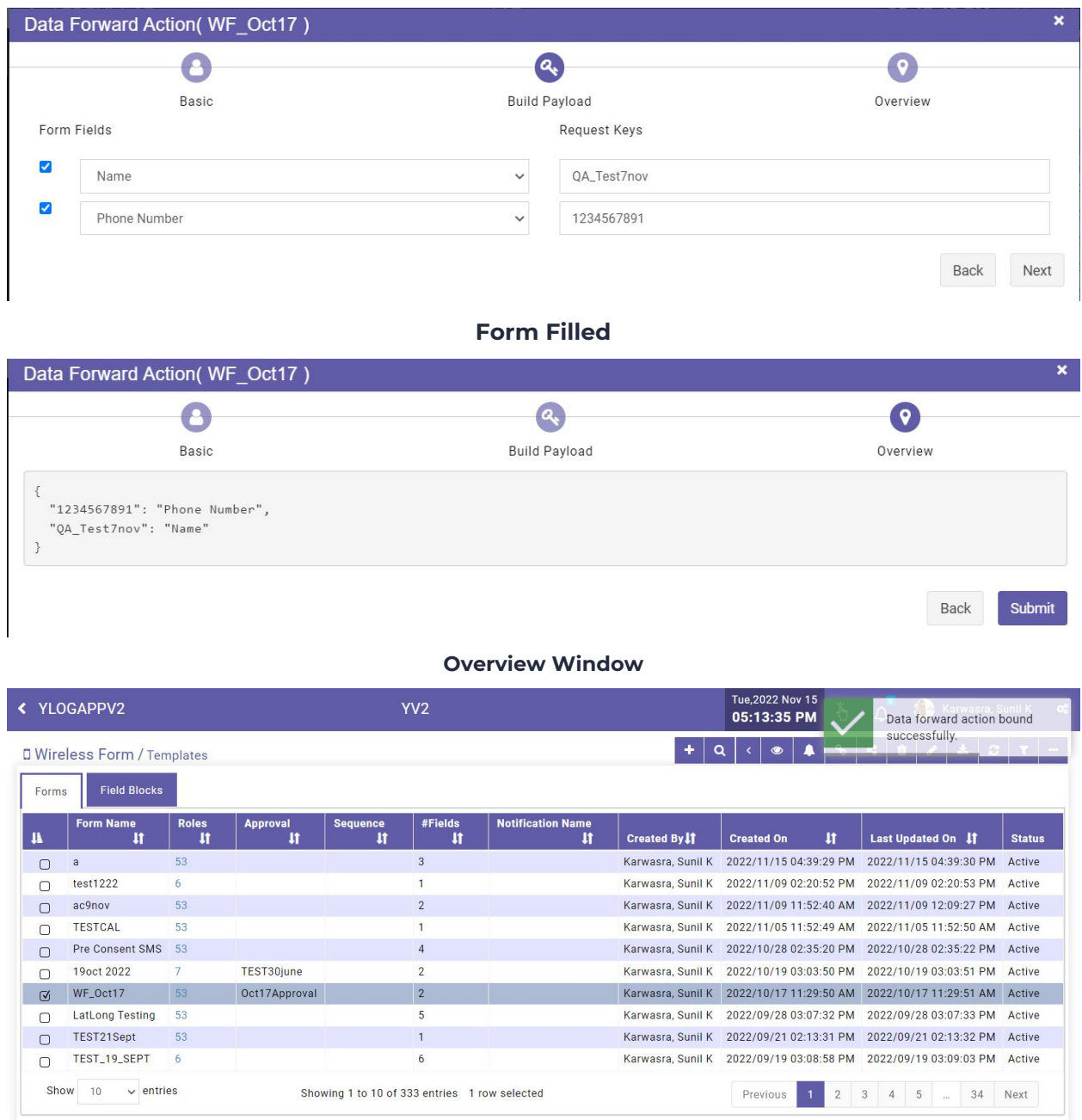

**Form Submitted Successfully**

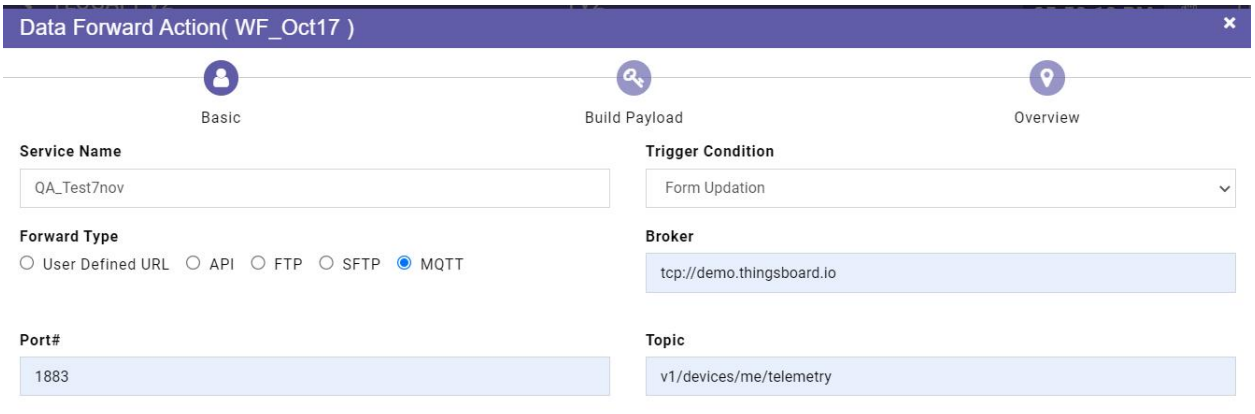

#### **Device Token**

n6qOfs0fDwUkdNiHgxcQ

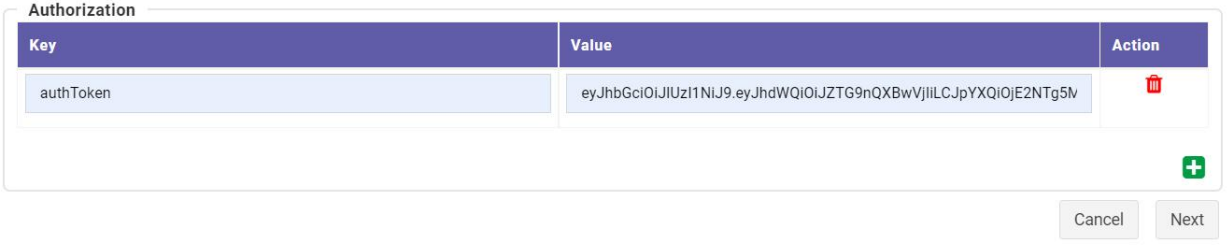

#### **MQTT with "Form Updation" condition**

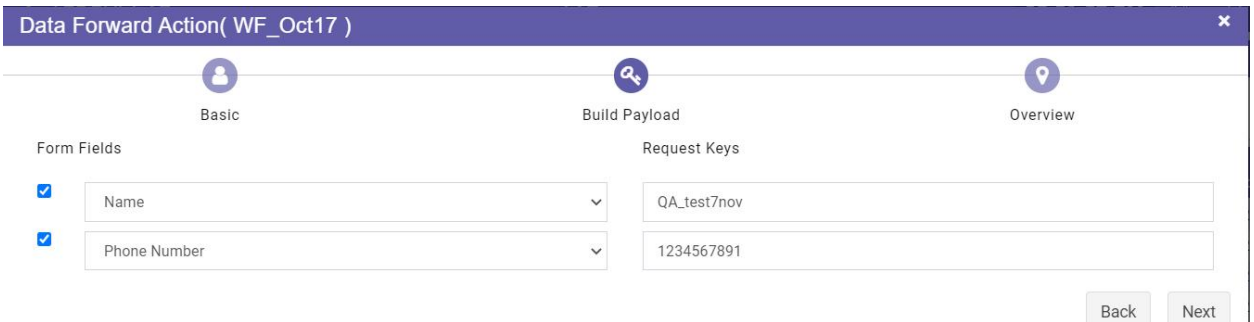

### **Data Submitted**

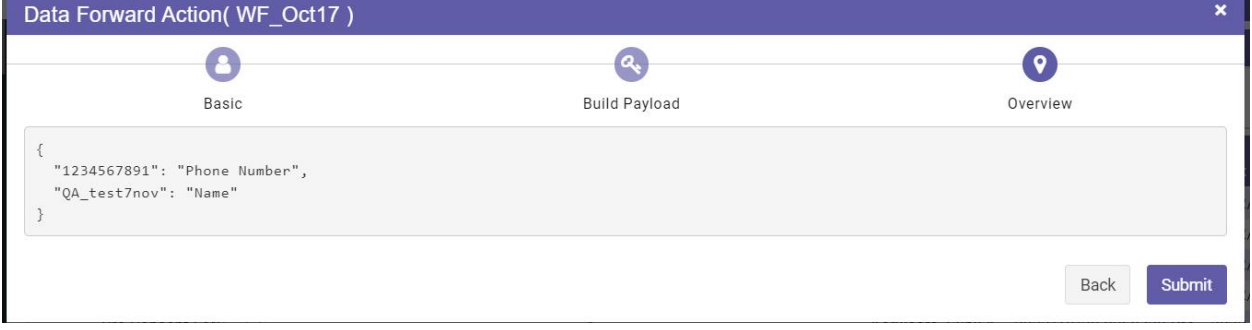

#### **Overview Window**

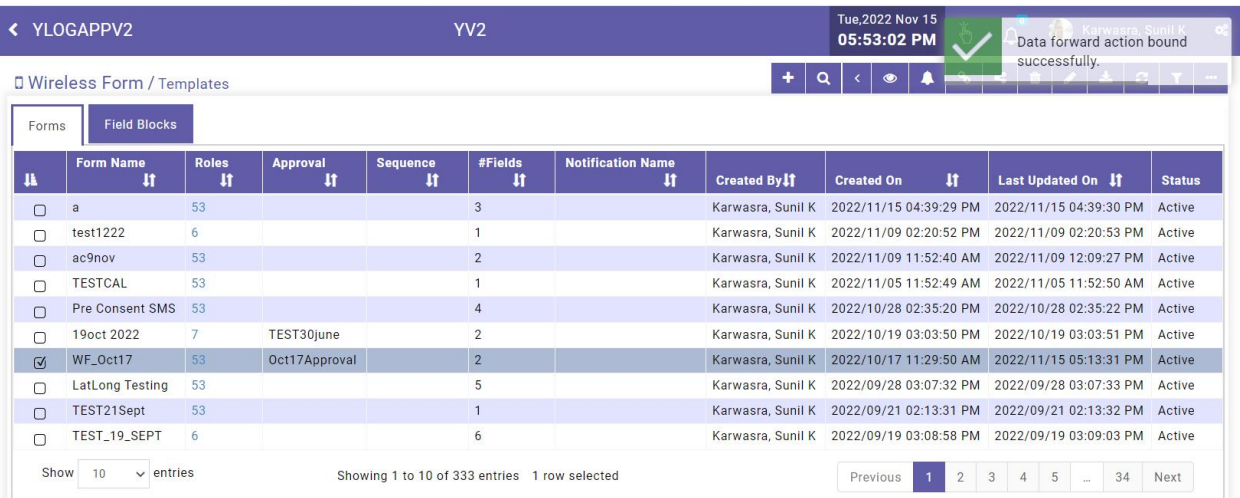

#### **Data forward action bound successfully**

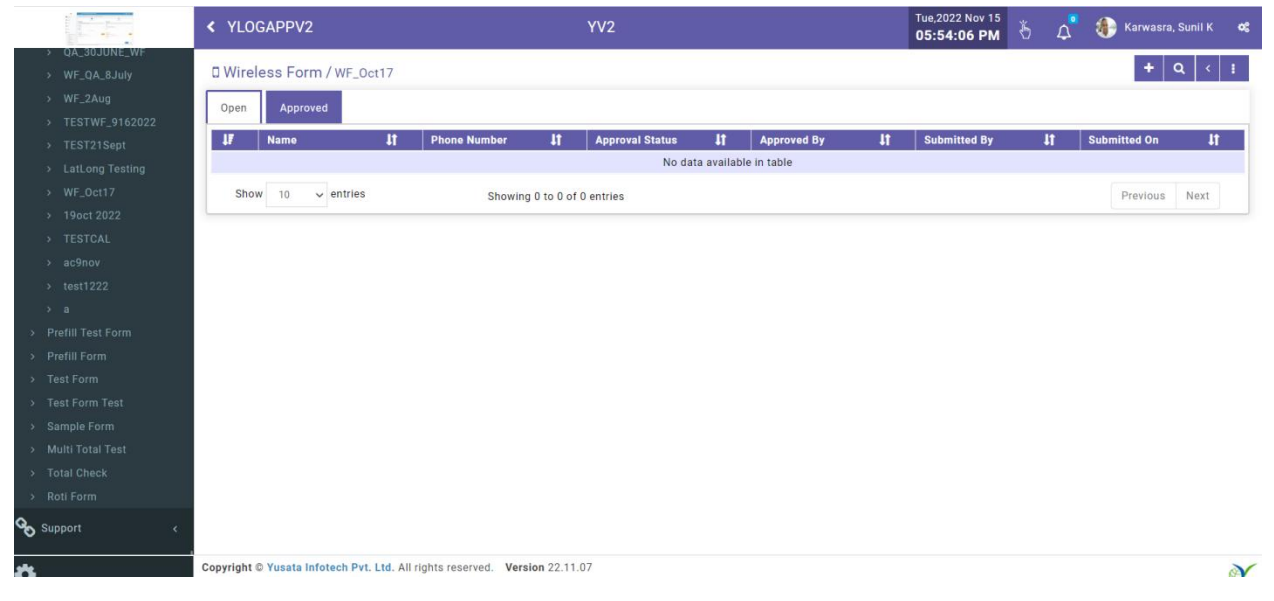

#### **Click + for entry and submit**

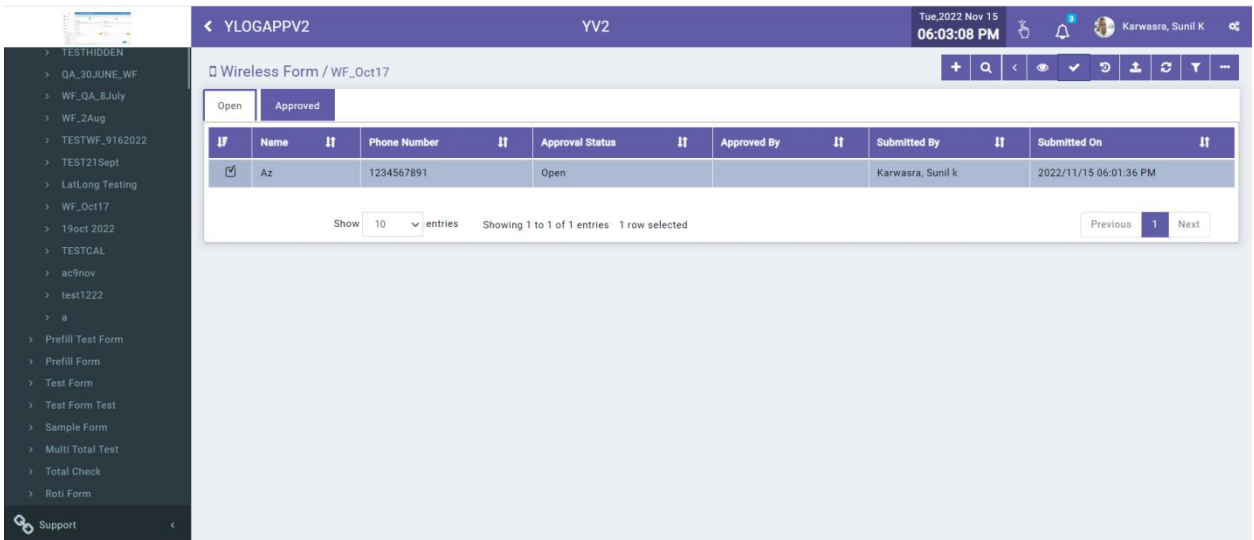

### **Entry submitted for Approval**

| ◆ [V2P-143] Front End - WF Data S x   ■ V2P-143 WF for MQTT 17-10-22 x Y YLogAppV2                                                                                                    |                                                       |             |      |                                                                             |                 | $\times$                                   |              | M Welcome to McAfee® Total Prote x + |              |                                                                                            |              |                                | $\circ$<br>$\times$                                                     |
|----------------------------------------------------------------------------------------------------|-------------------------------------------------------|-------------|------|-----------------------------------------------------------------------------|-----------------|--------------------------------------------|--------------|--------------------------------------|--------------|--------------------------------------------------------------------------------------------|--------------|--------------------------------|-------------------------------------------------------------------------|
| $C$ $\Omega$<br>2.ylogapp.com/#/wirelessForms/data<br>$\vec{P}$<br>$\leftarrow$ $\rightarrow$                                                                                             |                                                       |             |      |                                                                             |                 |                                            |              |                                      |              |                                                                                            |              |                                | $\ddot{\cdot}$<br>$\Lambda$                                             |
| CR FridayMeet - trb-zh M Gmail & Priority - Google Dr DR Meet - Daily Scrum DR SK 9.30 am Meet - : IOCL GeoRTD prod Y YLogAppV2(ociqa) Y YLogAppV2(Produc + V2P board - Agile b D YouTube |                                                       |             |      |                                                                             |                 |                                            |              |                                      |              |                                                                                            |              |                                | » Other bookmarks                                                       |
|                                                                                                    | <b>&lt; YLOGAPPV2</b>                                 |             |      |                                                                             | YV <sub>2</sub> |                                            |              |                                      |              | Tue, 2022 Nov 15<br>₩<br>Karwasra, Sunil K<br>$\alpha_0^o$<br>$\Delta$<br>O<br>06:04:24 PM |              |                                |                                                                         |
| > TESTHIDDEN                                                                                                    | ø<br>э<br>土<br>Q<br><b>D</b> Wireless Form / WF_Oct17 |             |      |                                                                             |                 |                                            |              |                                      |              |                                                                                            |              |                                |                                                                         |
| > QA_30JUNE_WF<br>> WF_QA_8July                                                                                                    | Approve                                               |             |      |                                                                             |                 |                                            |              |                                      |              |                                                                                            |              |                                |                                                                         |
| > WF_2Aug                                                                                                    | Approved<br>Open                                      |             |      |                                                                             |                 |                                            |              |                                      |              |                                                                                            |              |                                |                                                                         |
| > TESTWF_9162022                                                                                                    | п                                                     | <b>Name</b> | Ħ    | <b>Phone Number</b>                                                         | $\mathbf{H}$    | <b>Approval Status</b>                     | $\mathbf{H}$ | <b>Approved By</b>                   | $\mathbf{H}$ | <b>Submitted By</b>                                                                        | $\mathbf{H}$ | <b>Submitted On</b>            | $\mathbf{H}$                                                            |
| > TEST21Sept                                                                                                    | Q                                                     | Az          |      | 1234567891                                                                  |                 | Open                                       |              |                                      |              | Karwasra, Sunil k                                                                          |              | 2022/11/15 06:01:36 PM         |                                                                         |
| > LatLong Testing                                                                                                    |                                                       |             |      |                                                                             |                 |                                            |              |                                      |              |                                                                                            |              |                                |                                                                         |
| > WF_Oct17                                                                                                    |                                                       |             |      |                                                                             |                 |                                            |              |                                      |              |                                                                                            |              |                                |                                                                         |
| > 19oct 2022                                                                                                    |                                                       |             | Show | 10<br>$\vee$ entries                                                        |                 | Showing 1 to 1 of 1 entries 1 row selected |              |                                      |              |                                                                                            |              | Previous                       | $\mathbf{1}$<br>Next                                                    |
| > TESTCAL                                                                                                    |                                                       |             |      |                                                                             |                 |                                            |              |                                      |              |                                                                                            |              |                                |                                                                         |
| $>$ ac9nov                                                                                                    |                                                       |             |      |                                                                             |                 |                                            |              |                                      |              |                                                                                            |              |                                |                                                                         |
| $\rightarrow$ test1222                                                                                                    |                                                       |             |      |                                                                             |                 |                                            |              |                                      |              |                                                                                            |              |                                |                                                                         |
| > a<br>> Prefill Test Form                                                                                                    |                                                       |             |      |                                                                             |                 |                                            |              |                                      |              |                                                                                            |              |                                |                                                                         |
| > Prefill Form                                                                                                    |                                                       |             |      |                                                                             |                 |                                            |              |                                      |              |                                                                                            |              |                                |                                                                         |
| > Test Form                                                                                                    |                                                       |             |      |                                                                             |                 |                                            |              |                                      |              |                                                                                            |              |                                |                                                                         |
| > Test Form Test                                                                                                    |                                                       |             |      |                                                                             |                 |                                            |              |                                      |              |                                                                                            |              |                                |                                                                         |
| > Sample Form                                                                                                    |                                                       |             |      |                                                                             |                 |                                            |              |                                      |              |                                                                                            |              |                                |                                                                         |
| > Multi Total Test                                                                                                    |                                                       |             |      |                                                                             |                 |                                            |              |                                      |              |                                                                                            |              |                                |                                                                         |
| > Total Check                                                                                                    |                                                       |             |      |                                                                             |                 |                                            |              |                                      |              |                                                                                            |              |                                |                                                                         |
| > Roti Form                                                                                                    |                                                       |             |      |                                                                             |                 |                                            |              |                                      |              |                                                                                            |              |                                |                                                                         |
| <b>O</b> Support                                                                                                    |                                                       |             |      |                                                                             |                 |                                            |              |                                      |              |                                                                                            |              |                                |                                                                         |
| ❖                                                                                                    |                                                       |             |      | Copyright @ Yusata Infotech Pvt. Ltd. All rights reserved. Version 22.11.07 |                 |                                            |              |                                      |              |                                                                                            |              |                                | @Y                                                                      |
|                                                                                                    |                                                       |             |      |                                                                             |                 | 嘗                                          |              | 冒<br>$\bullet$                       | G            | U                                                                                          |              | ENG<br>$\widehat{\phantom{a}}$ | $\widehat{\mathcal{P}}$ $\Delta x$ $\widehat{\mathbf{D}}$<br>15-11-2022 |

**Click on Approve**

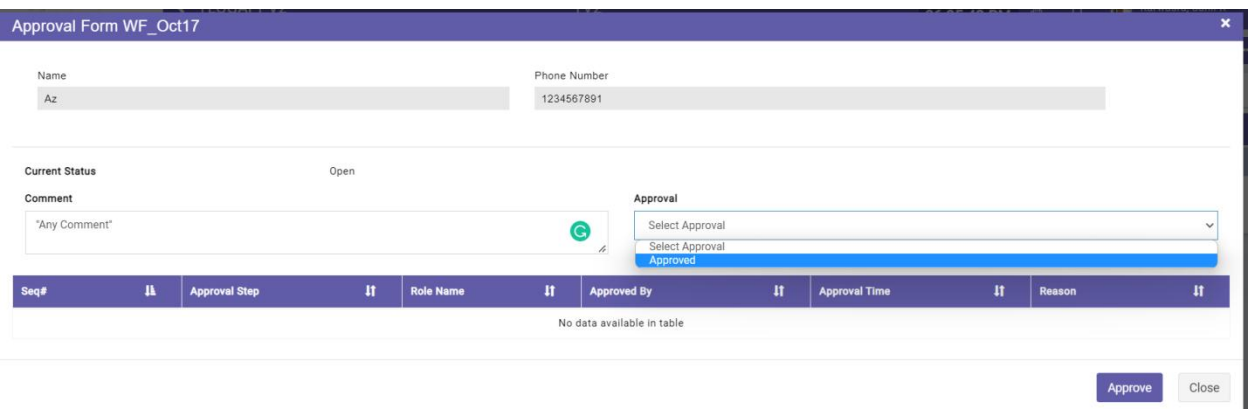

### **Select Approved in "Approval"**

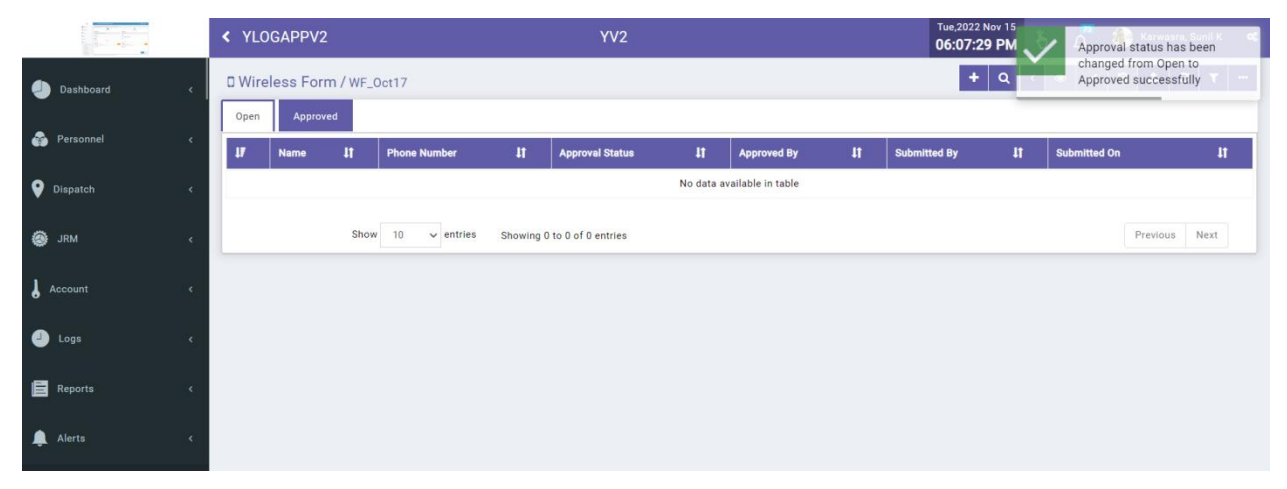

#### **Approved Successfully**

# Platforms Covered

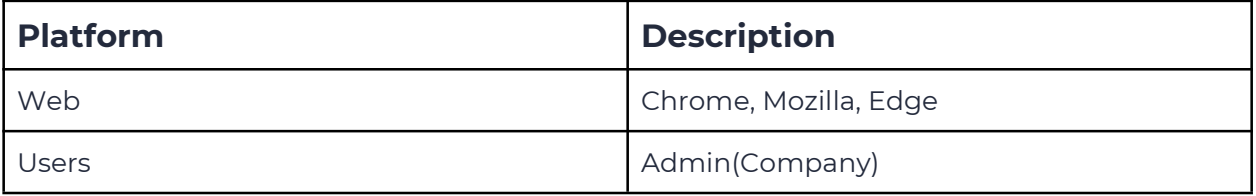